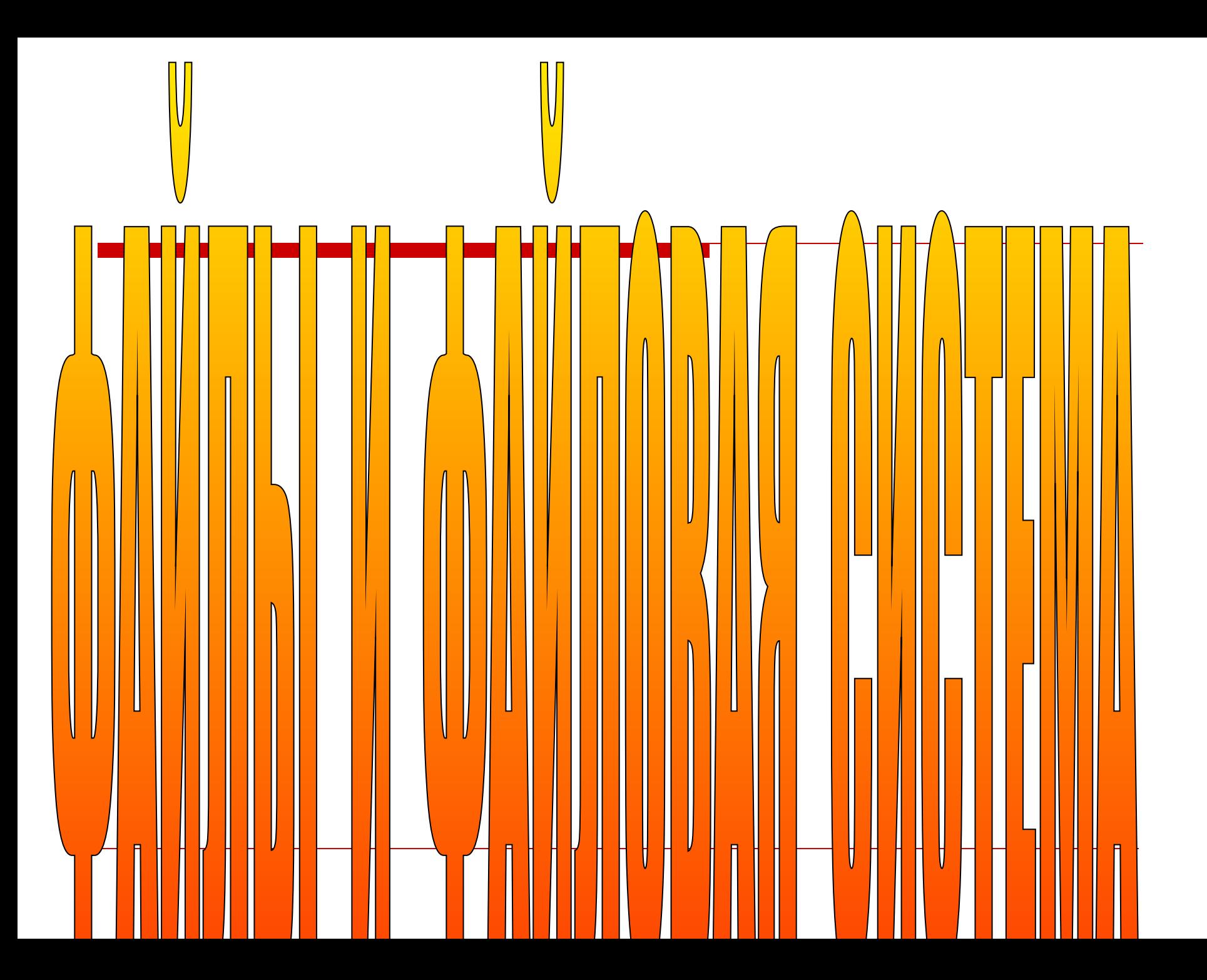

- 1. Что такое файл?
- 2. Из каких частей состоит имя файла?
- 3. Что такое расширение файла?
- 4. Какое расширение обычно имеют текстовые файлы?
- 5. Что такое папка?
- 6. Что такое каталог?
- 7. Какие действия можно выполнять с файлами и папками?
- 8. Кто придумывает собственное имя файла? Какие ограничения?
- 9. Кто дает расширение файлу? На что указывает расширение?
- 10. Для чего служат папки?

# $()$ R $()$ J $()$

- -действие с файлами и папками (8);
- -действие с файлами и папками (8);
	- действие с файлами и папками (11);
- -действие с файлами и папками (11);
	- действие с файлами и папками (8);
	- атрибут папки и файла (3);
- -атрибут файла (3);
- -графическое представление объекта (6);
- указатель на объект (5);
- -поименная область на диске (4);
	- место на диске для хранения файлов и папок (5).

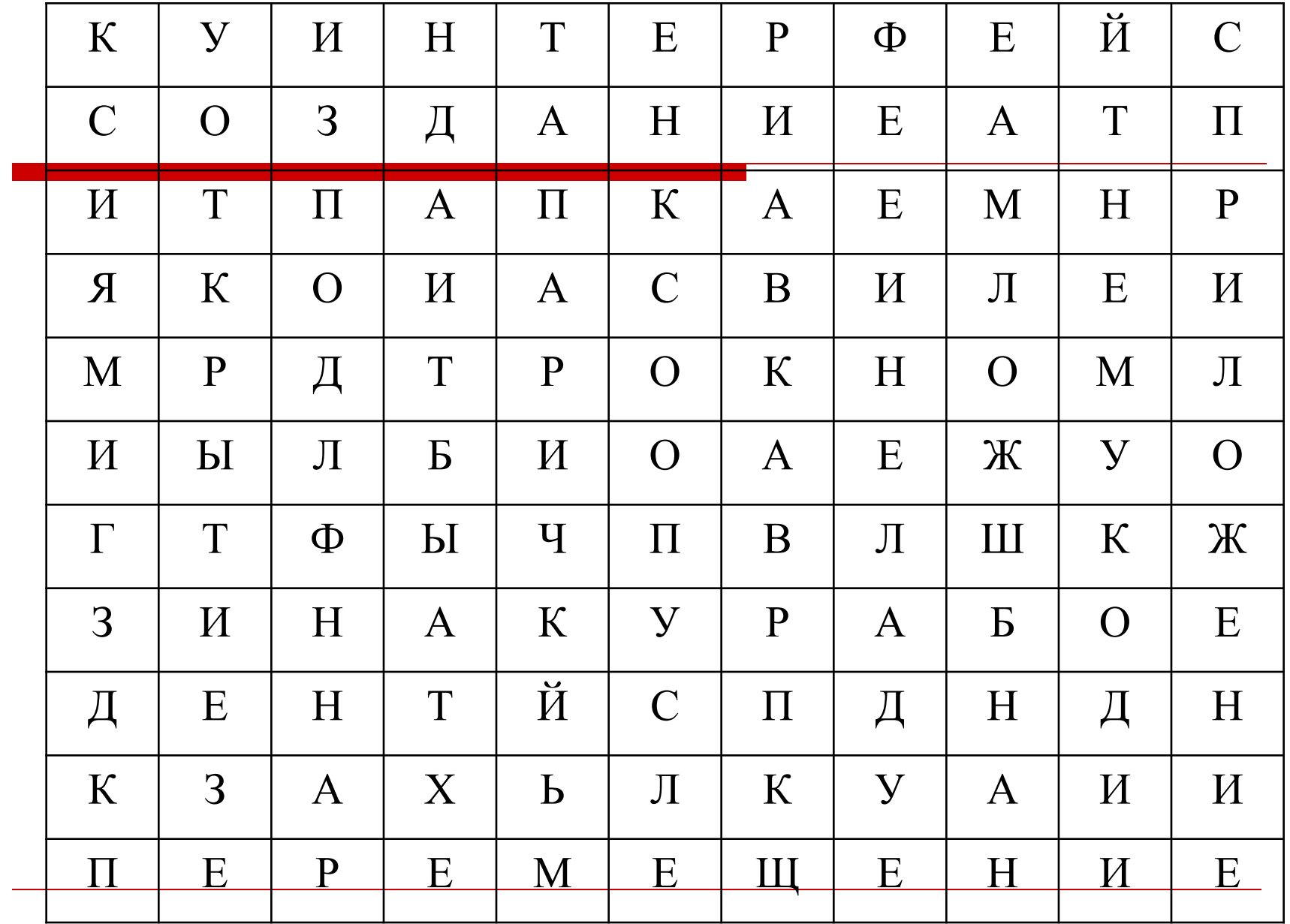

создание удаление

перемещение копирование открытие **UMA MUN** значок Ярлык

файл Папка

### **Тип файла Расширение** Исполняемые программы **htm, html** Текстовые файлы **bas, pas, cpp** Графические файлы **wav, mp3, midi, kar, ogg**

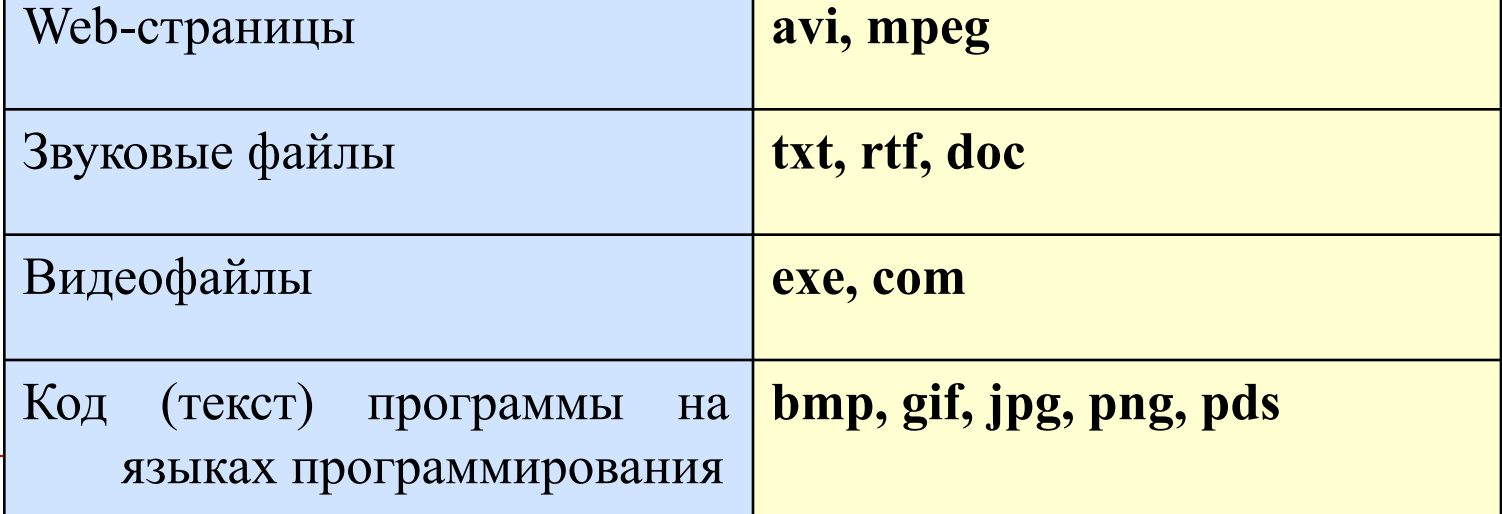

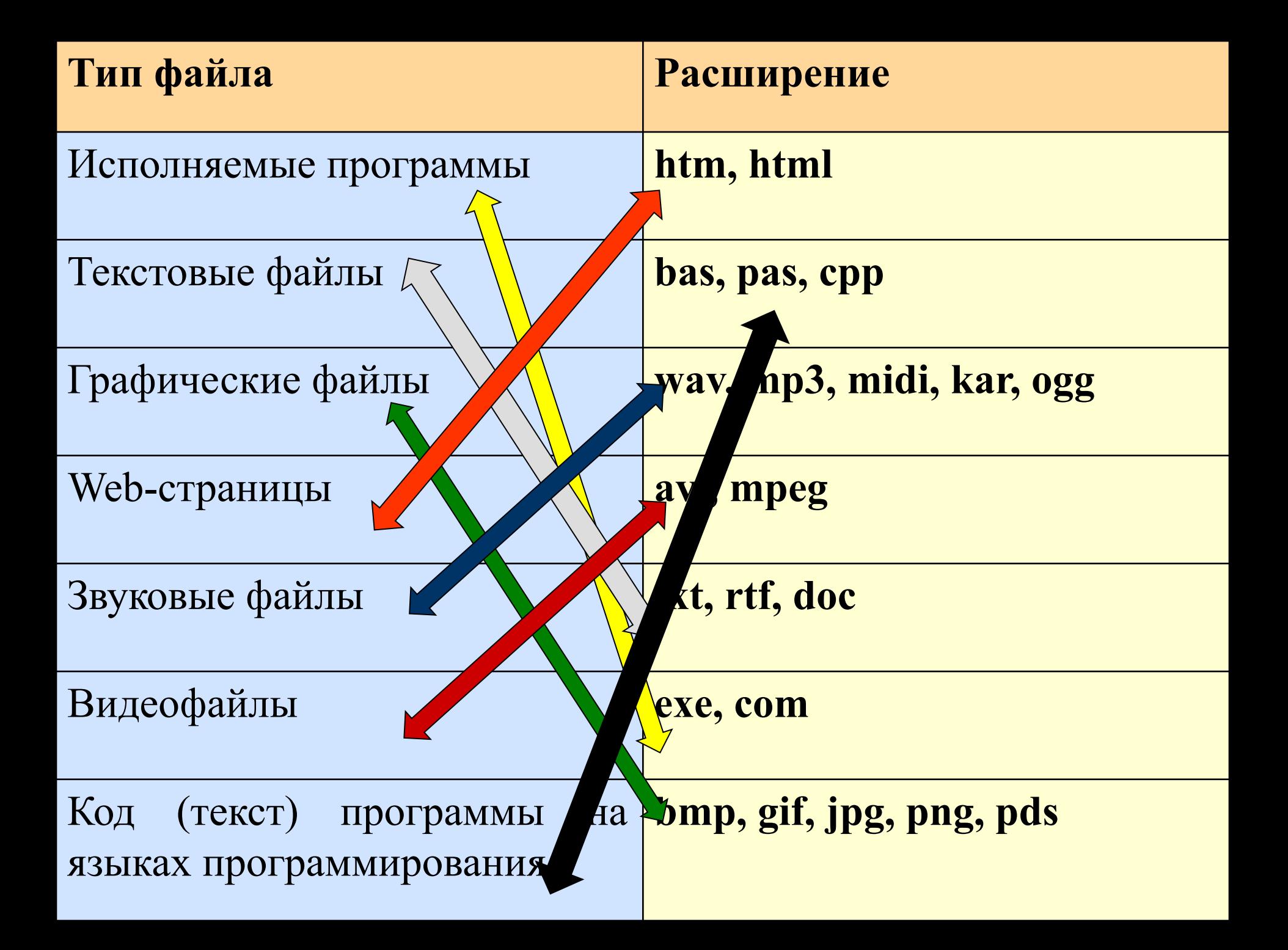

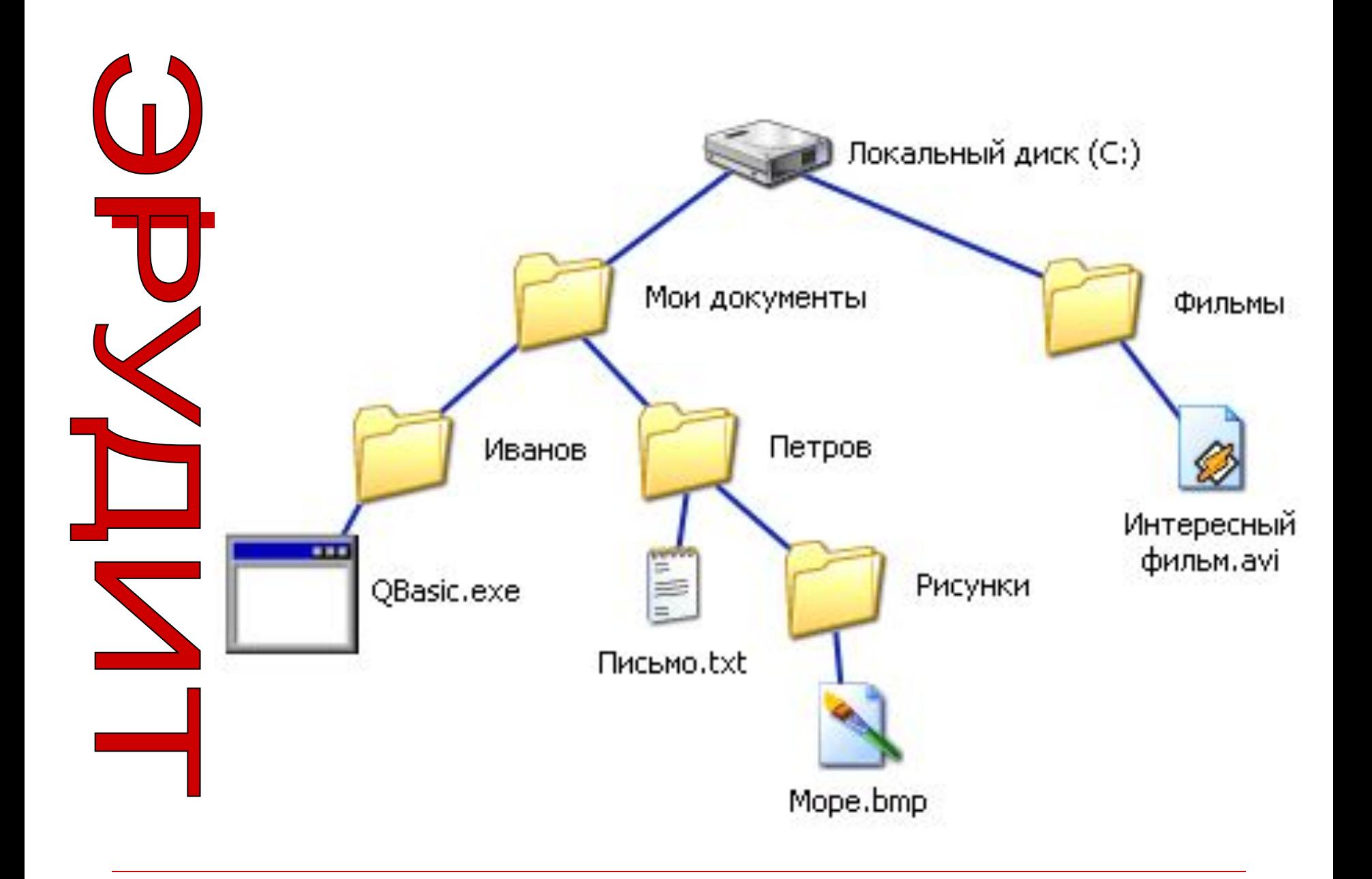

#### **C:\Мои документы\Иванов\QBasic.ехе**

**C:\Мои документы\Петров\Письмо.txt**

**C:\Мои документы\Петров\Рисунки\Море.bmp**

**C:\Фильмы\Интересный фильм.avi**

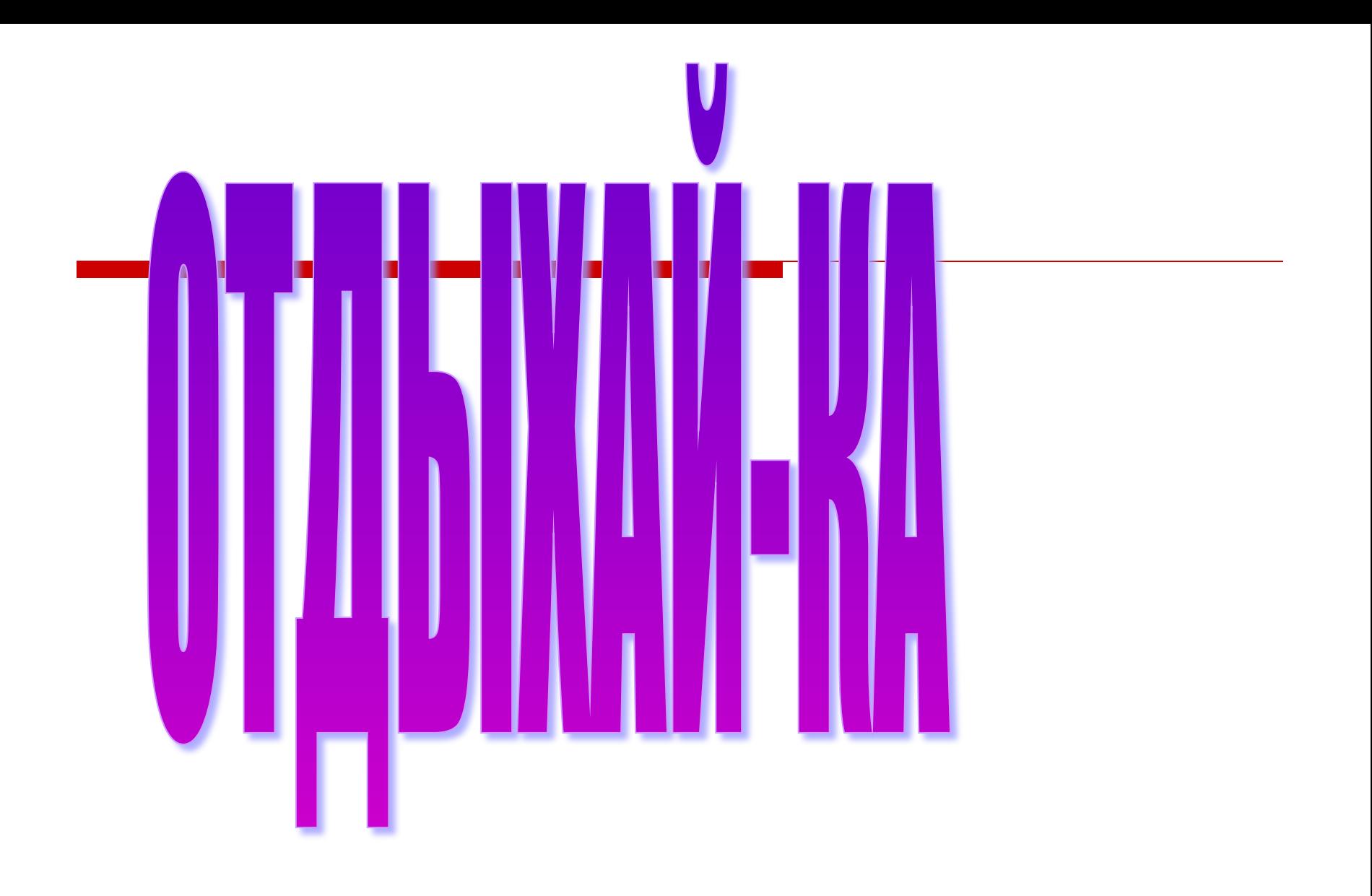

### HA X PE

- •На диске С: в папке «Работа» создать папку «Задание».
- •В этой же папке «Работа» создать текстовый файл «Проверка».
- •Поместить файл «Проверка» в папку «Задание».
- •Скопировать папку «Задание» ярлык «Мои документы».
- •Открыть папку «Задание».
- •Переименовать папку «Задание» в папку «Обучение».

## **ХУДОЖНИКИ**

C:\Рисунки\Природа\Небо.bmp C:\Рисунки\Природа\Снег.bmp C:\Рисунки\Компьютер\Монитор.bmp C:\Мои документы\Доклад.doc

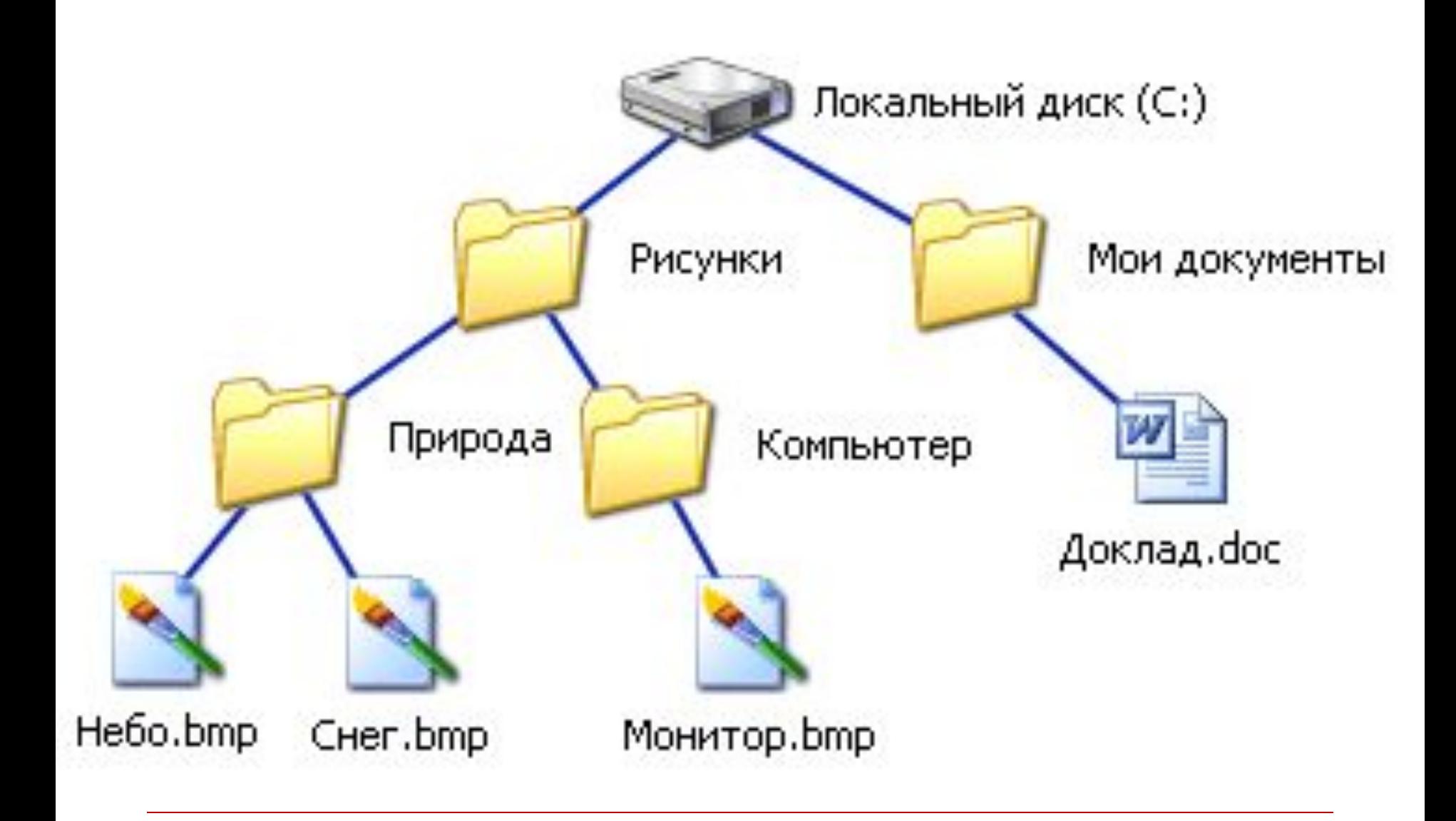

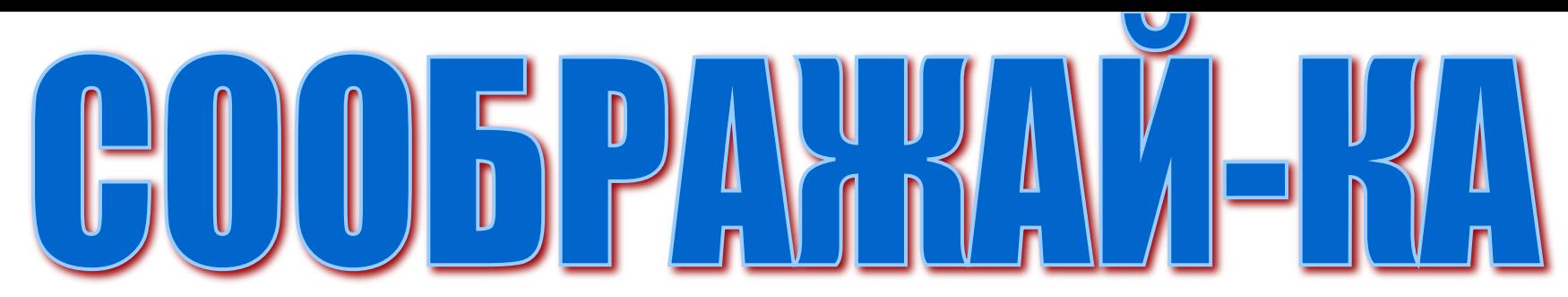

**В папке My game на**ходятся файлы

My\_game.exe My\_game.txt My\_game.bmp My game.avi My game.wav

•Определите файл, в котором может быть записана инструкция к игре •Определите файл, в котором может храниться заставка к игре •Определите файл, который нужно открыть, чтобы запустить игру •Определите файл, в котором может быть записан демонстрационный ролик к игре •Определите файл, в котором может быть записано музыкальное сопровождение к игре

Б) Отдели имена файлов от имен папок, неправильные имена пропускай.

> Letter.txt, Book, Name\*2, List.doc, 2006 год, Windows.jpg, Windows, Dom.doc.

### 8: -) - маленькая девочка

$$
: 0)-\kappa\text{mathrm
$$

### ;-) – подмигивающая улыбка

### <u>:-) - радостное лицо</u>

### $\tau =$  ) – те, кто считает,

- что хорошо понял тему
	- и поработал на уроке
- :  $-$  ? те, кто считает,
	- что недостаточно хорошо понял тему, поработал на уроке.
- :  $-$  (  $-$  те, кто считает,
	- что ему еще много нужно
		- работать над данной темой.